#### plain concepts

#### **Seminario Mirian Andrés**

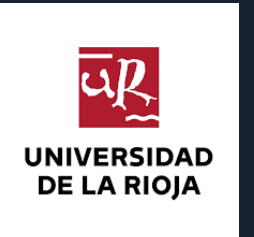

**22.01.2018** Gabriel Grajea Torrado (@GabrielGT) **Integración y Entrega Continua con Visual Studio Team Services**

Ingeniero de Desarrollo de Software

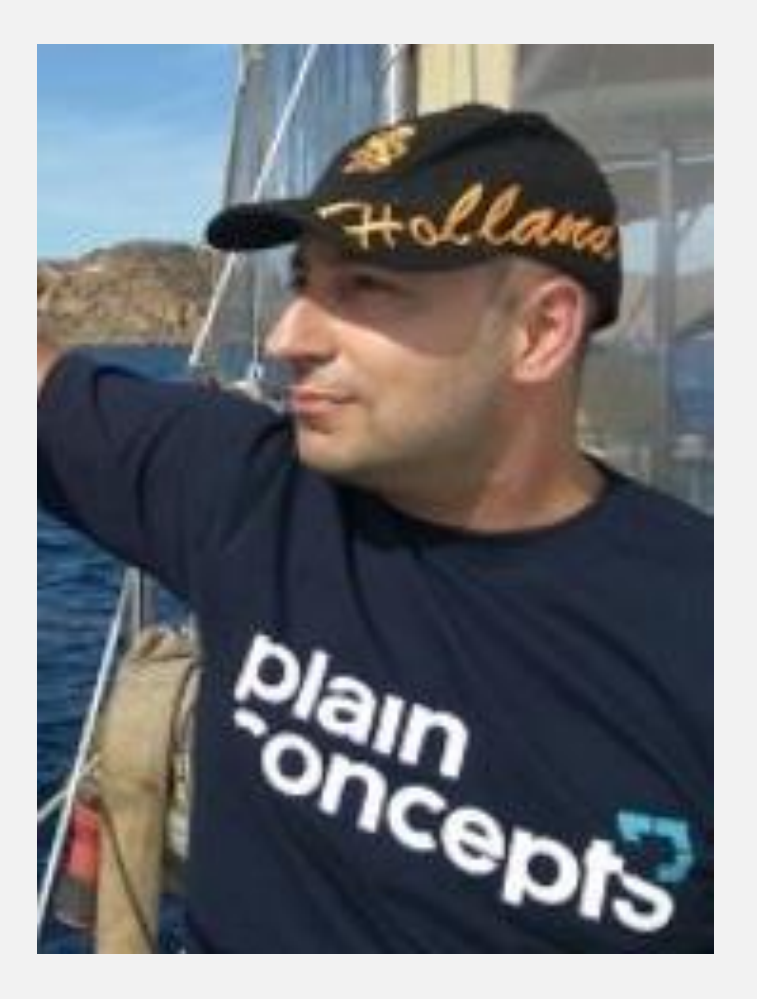

#### **Gabriel Grajea Torrado**

#### INGENIERO DE DESARROLLO DE SOFTWARE

Desarrollando aplicaciones con tecnología .Net desde hace más de 10 años. En continuo aprendizaje de nuevas técnicas y herramientas de programación, pero convencido de que la motivación personal es la más poderosa de las metodologías y herramientas existentes.

#### **@GabrielGT**

#### Qué vamos a ver

- 1. Gestión del Ciclo de Vida de las Aplicaciones (ALM)
- 2. Integración Continua, Entrega Continua y Despliegue Continuo (CI/CD)
- 3. VSTS como herramienta de ALM
- 4. CI en VSTS: Builds
- 5. CD en VSTS: Releases
- 6. Licenciamiento de VSTS
- 7. Demo
- 8. Conclusiones
- 9. Referencias

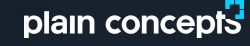

# Gestión del Ciclo de Vida de las Aplicaciones (ALM)

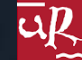

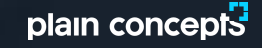

#### Gestión del Ciclo de Vida de las Aplicaciones

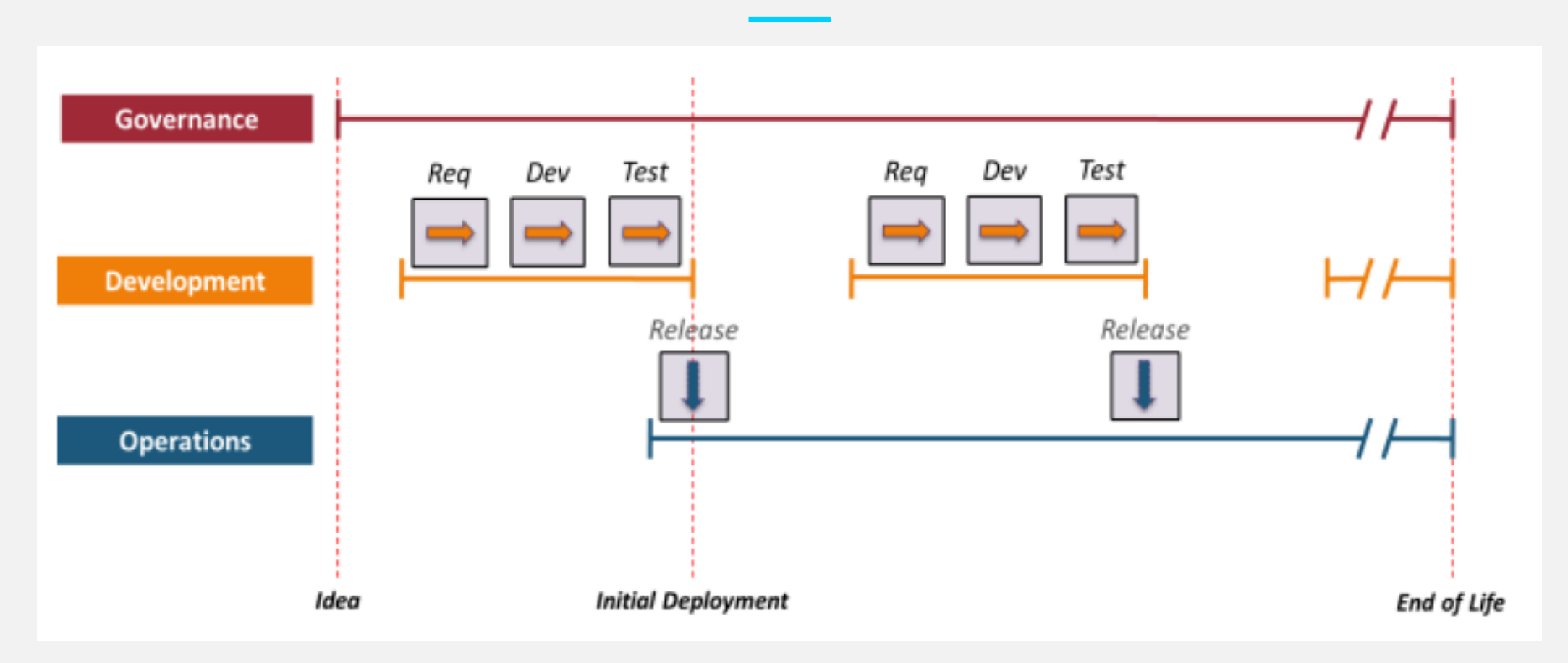

- **Gobernanza:** gestión del proyecto y toma de decisiones de negocio.
- **Desarrollo:** toma de requisitos, construcción del software y realización de pruebas.
- **Operaciones:** despliegue de la aplicación, monitorización y mantenimiento del sistema.

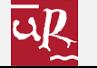

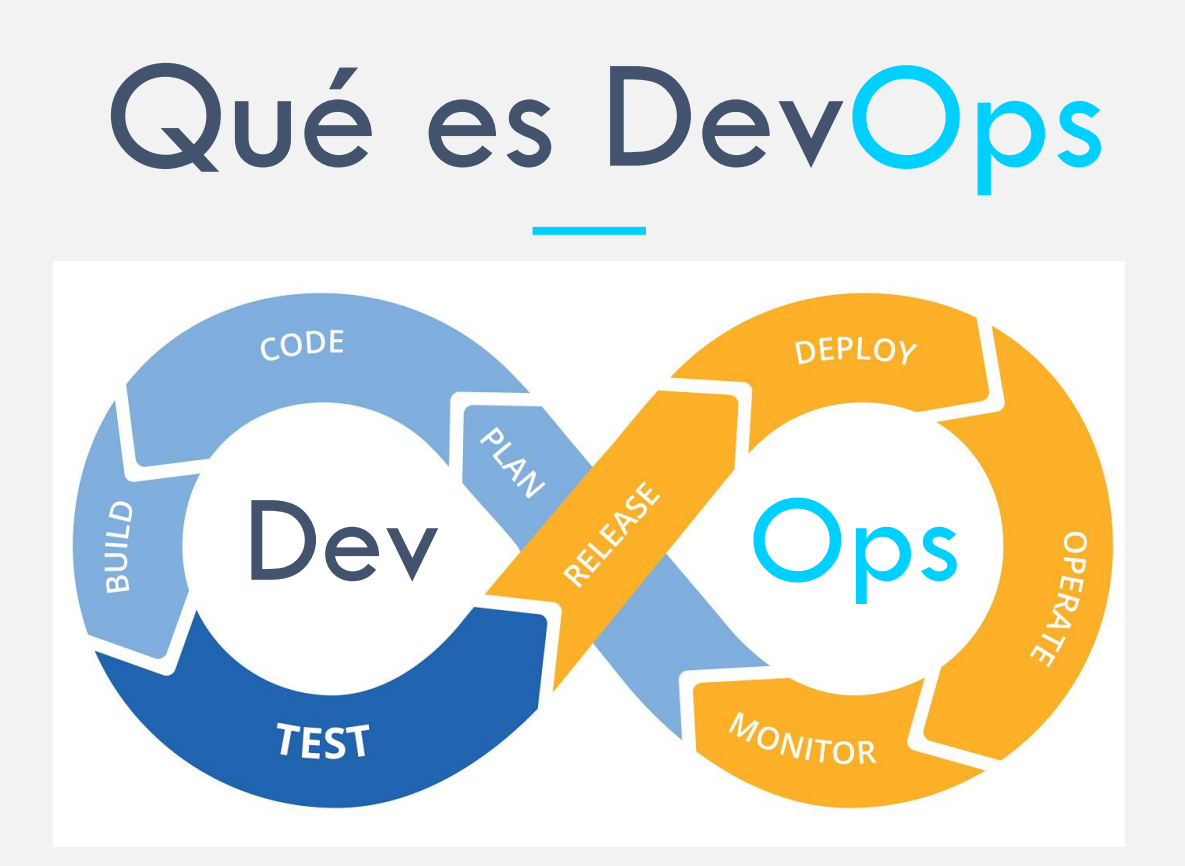

- DevOps es la unión de personas, procesos y productos para permitir la entrega continua de valor a nuestros usuarios finales.
- La contracción de "Dev" y "Ops" hace referencia al reemplazo de los silos de "DEVelopment" y "OPerationS" para crear equipos multidisciplinares que trabajen juntos con prácticas y herramientas compartidas y eficaces.
- Las prácticas fundamentales de DevOps incluyen: planeamiento ágil, integración continua, entrega continua y supervisión de aplicaciones.

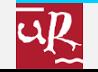

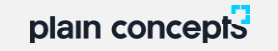

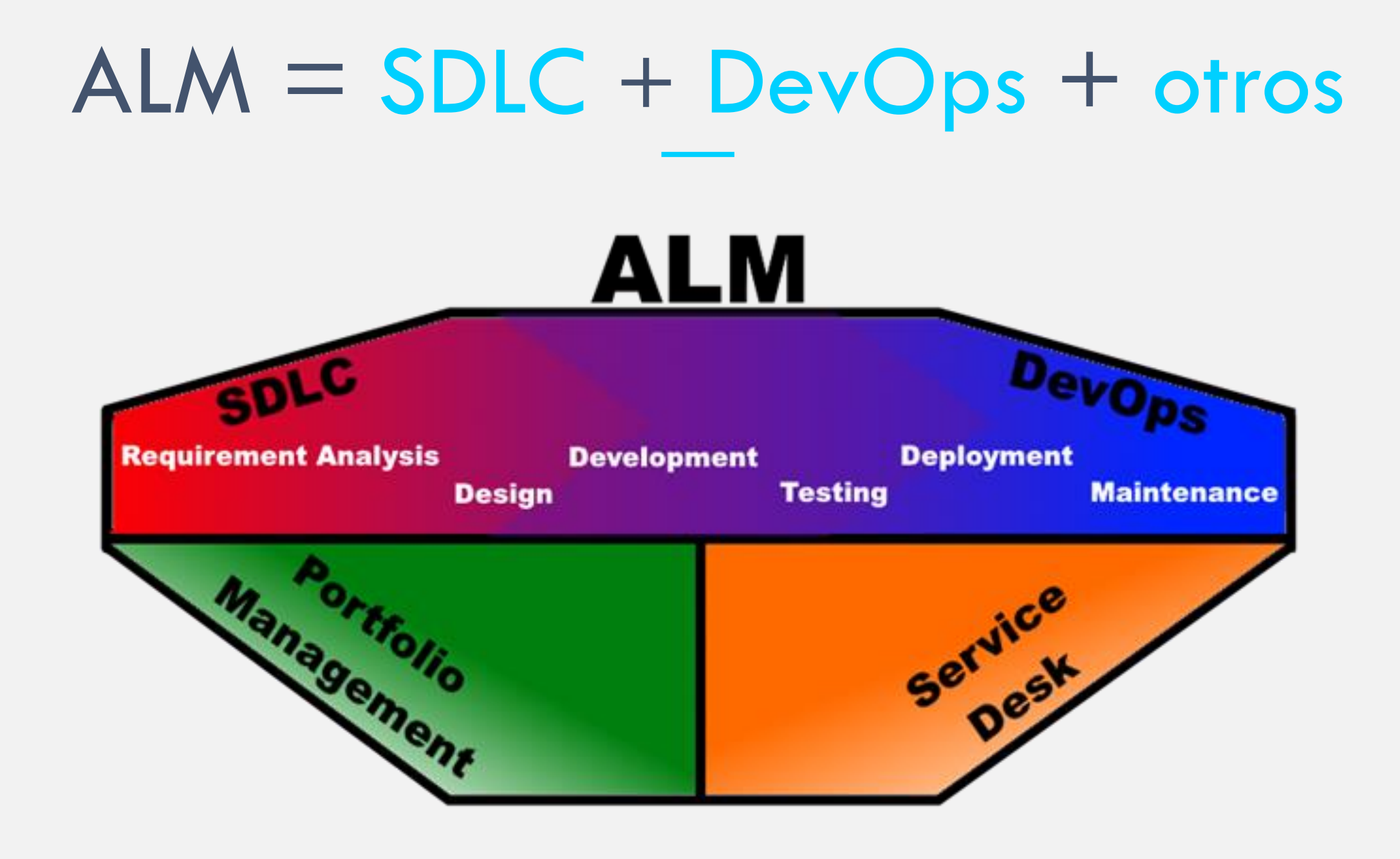

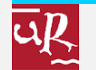

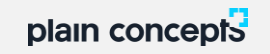

# Integración Continua, Entrega Continua y Despliegue Continuo (CI/CD)

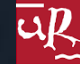

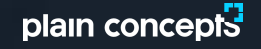

## Integración Continua (CI)

**Build Succeeded** 

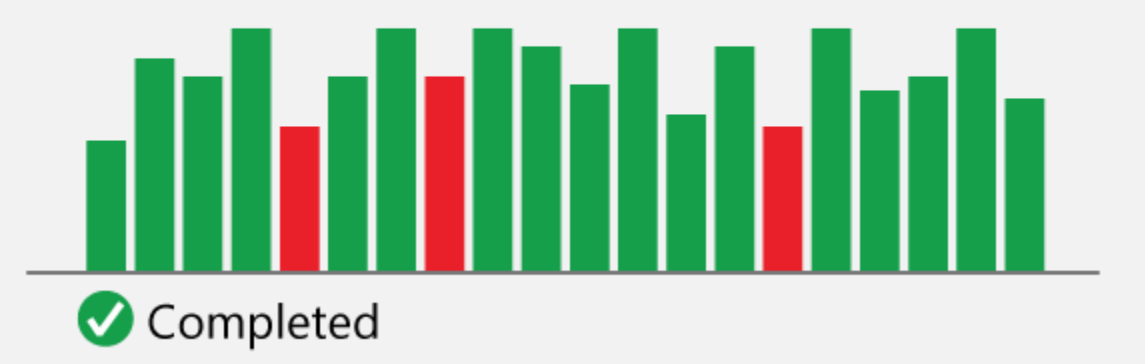

- Es el proceso de automatizar la compilación y probar el código fuente con cada "commit" en el repositorio de código fuente.
- Cuanto más a menudo se realizan las integraciones menos conflictos de combinación de código se producen.
- Con la CI la rama master se mantiene limpia.
- Los errores se detectan de manera temprana lo cual provoca que sean menos costosos de corregir.
- El resultado es lo que denominamos "artefacto".

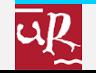

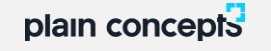

## Entrega Continua (CD)

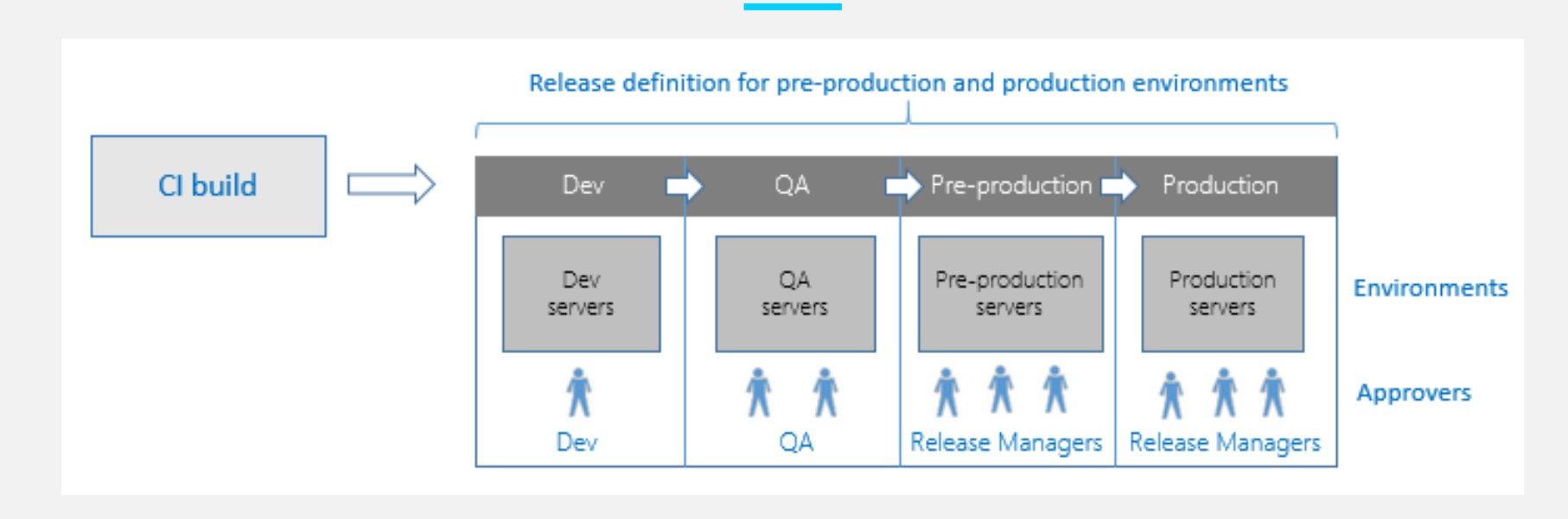

- Es el proceso de automatizar la construcción, pruebas, configuración y despliegue a un entorno de producción.
- CI es tan solo el primer paso dentro de lo que se conoce como "release pipeline".
- El mismo artefacto producto de la CI se va desplegando en los diferentes entornos a través del pipeline.
- El pipeline puede contener fases automáticas y manuales.
- Gracias a la automatización se reducen las métricas de tiempo medio de despliegue de una nueva "feature" (MTTM – Mean Time To Mitigate) y de tiempo medio de corrección (MTTR - Mean Time To Remediate).

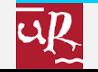

#### Entrega Continua / Despliegue Continuo

#### $Continuous$  Delivery  $=$   $CD =$  Continuous Deployment

*Es la capacidad de poder desplegar al entorno de producción en cualquier momento de manera rápida*

$$
\Leftarrow
$$

*Es la decisión de desplegar cada cambio al entorno de producción de manera diaria o más frecuentemente*

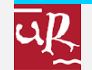

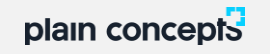

#### VSTS como herramienta de ALM

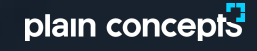

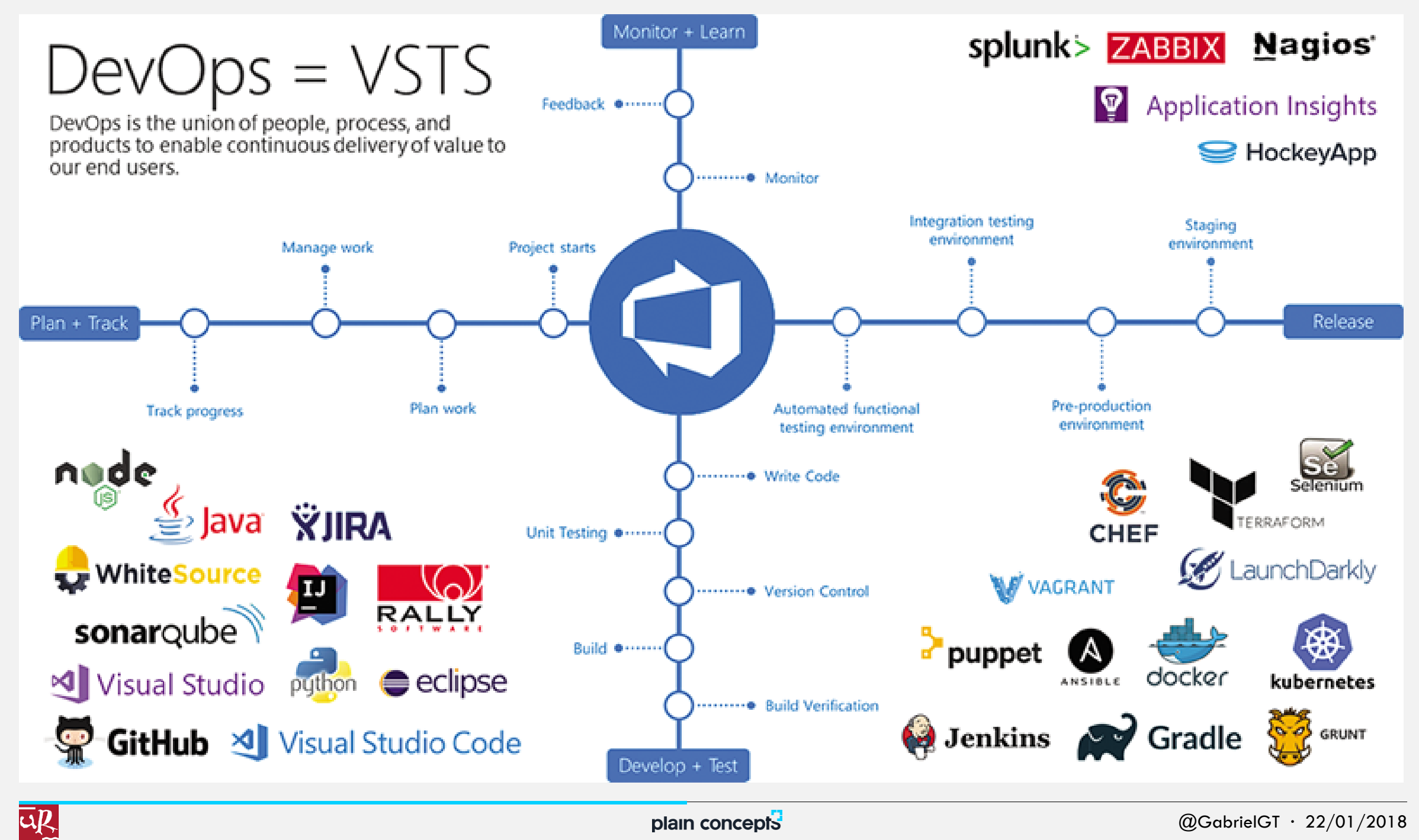

plain concepts

#### CI en VSTS: Builds

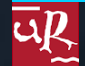

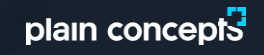

## Builds

- Cada build define un proceso que se ejecutará de manera automática, manual o programada.
- El primer paso del proceso es la obtención del código fuente desde el repositorio de control de versiones.
- A continuación se definen una o más fases que pueden ser de tipo "con agente" o "sin agente".
- Cada una de las fases se desglosa en una serie de tareas como:
	- Instalar herramientas necesarias
	- Descargar dependencias
	- Compilar
	- Ejecutar tests
	- Publicar resultados
- Un agente es un software instalable que puede ser "hosted" en la infraestructura de VSTS, como SaaS, o bien "private" instalado manualmente por el usuario en su propia infraestructura.

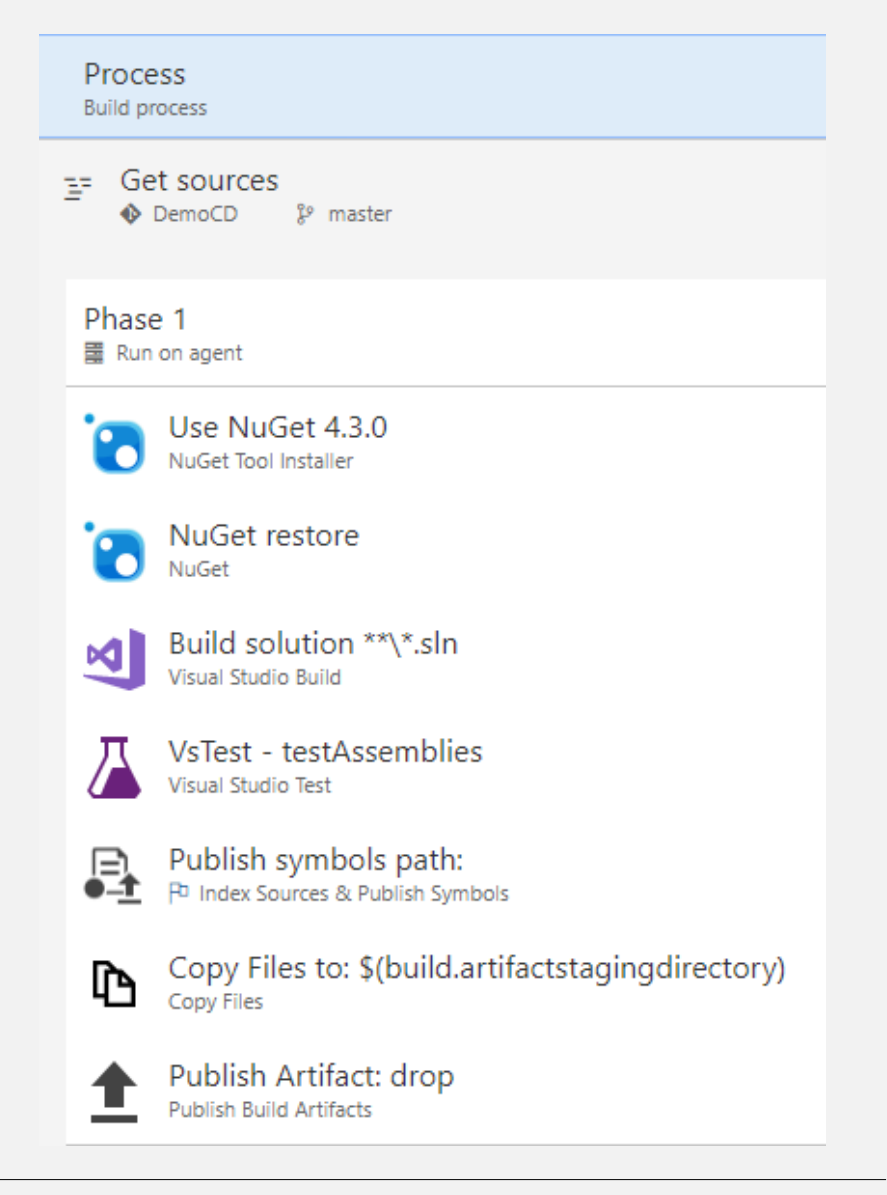

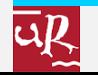

#### CD en VSTS: Releases

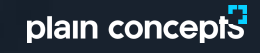

#### Definición de Release

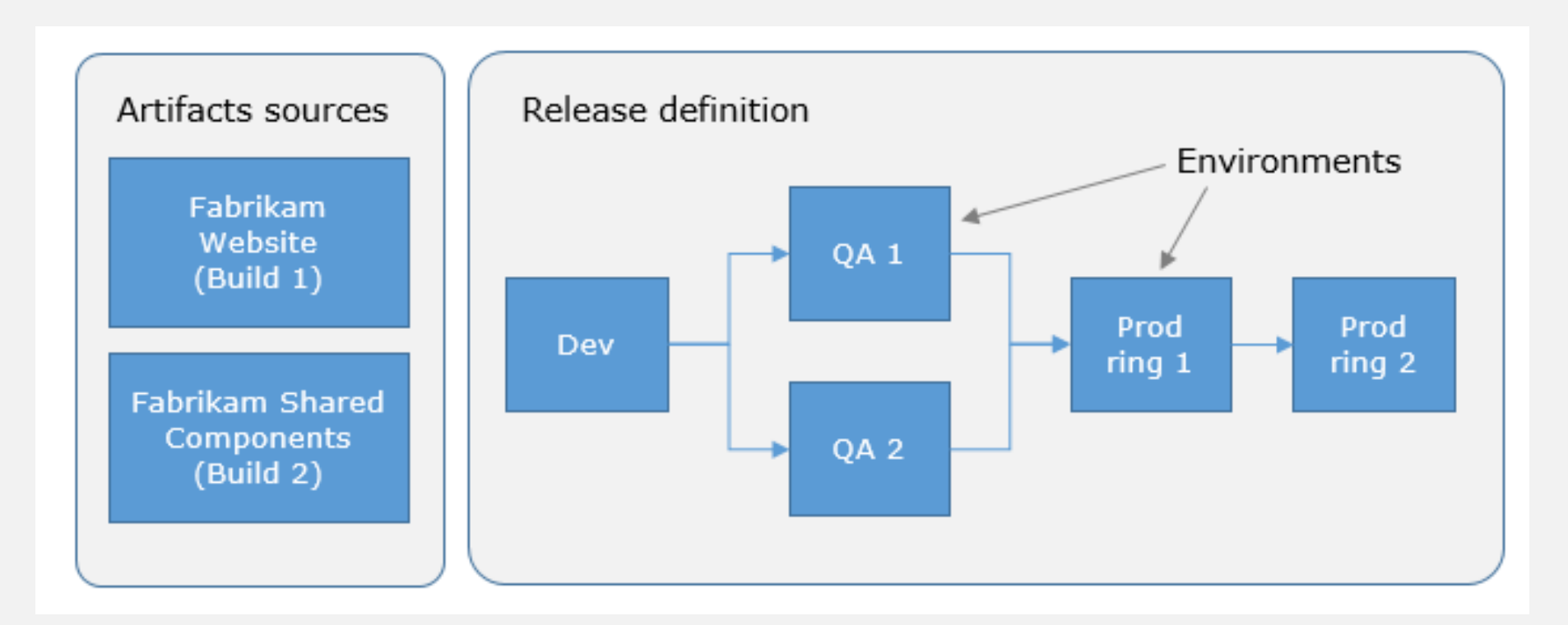

- Define el proceso de despliegue de una versión de la aplicación a través de diferentes entornos.
- Se parte de uno o varios artefactos generados por una "build", proveniente de VSTS o de otros sistemas como Jenkins.
- El despliegue a los diferentes entornos se puede restringir mediante pre-condiciones (triggers y aprobadores) y post-condiciones (aprobadores).

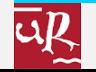

### Entorno de Despliegue

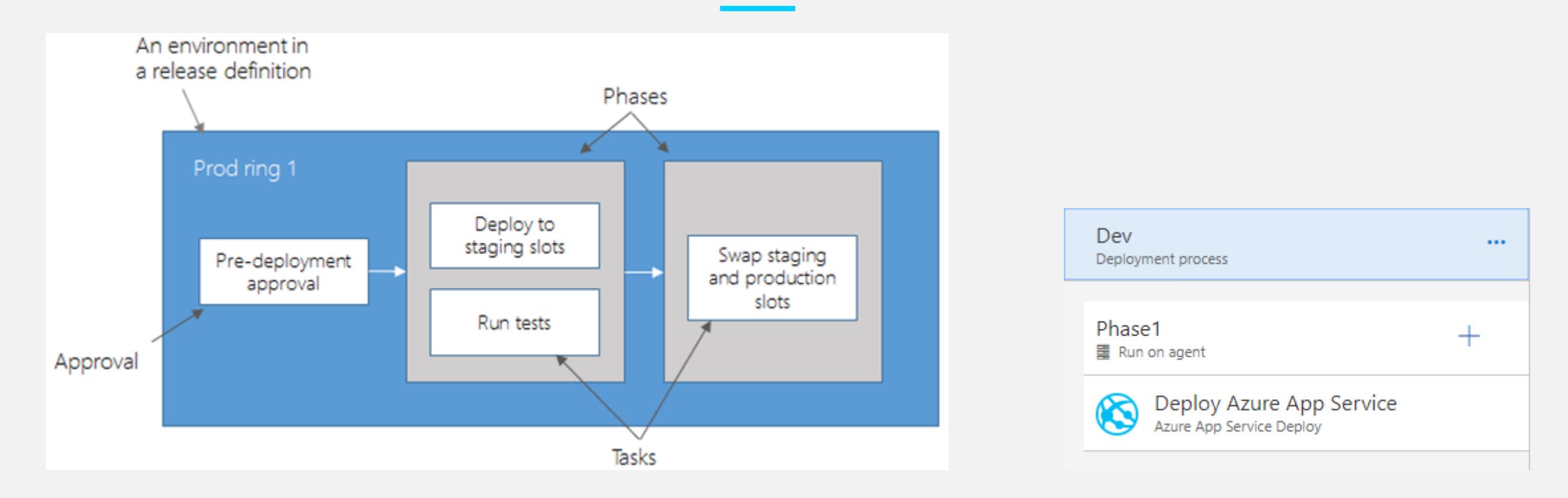

- Internamente el despliegue a un entorno se define como una sucesión de fases "con agente" o "sin agente".
- Cada una de las fases se desglosa en una serie de tareas como:
	- Desplegar a un App Service de Azure.
	- Intercambiar los slots de preproducción y producción (blue/green).
- Estos agentes son los mismos que vimos anteriormente para las builds.

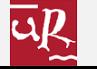

#### Licenciamiento de VSTS

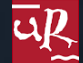

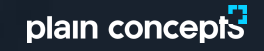

#### Licenciamiento de VSTS

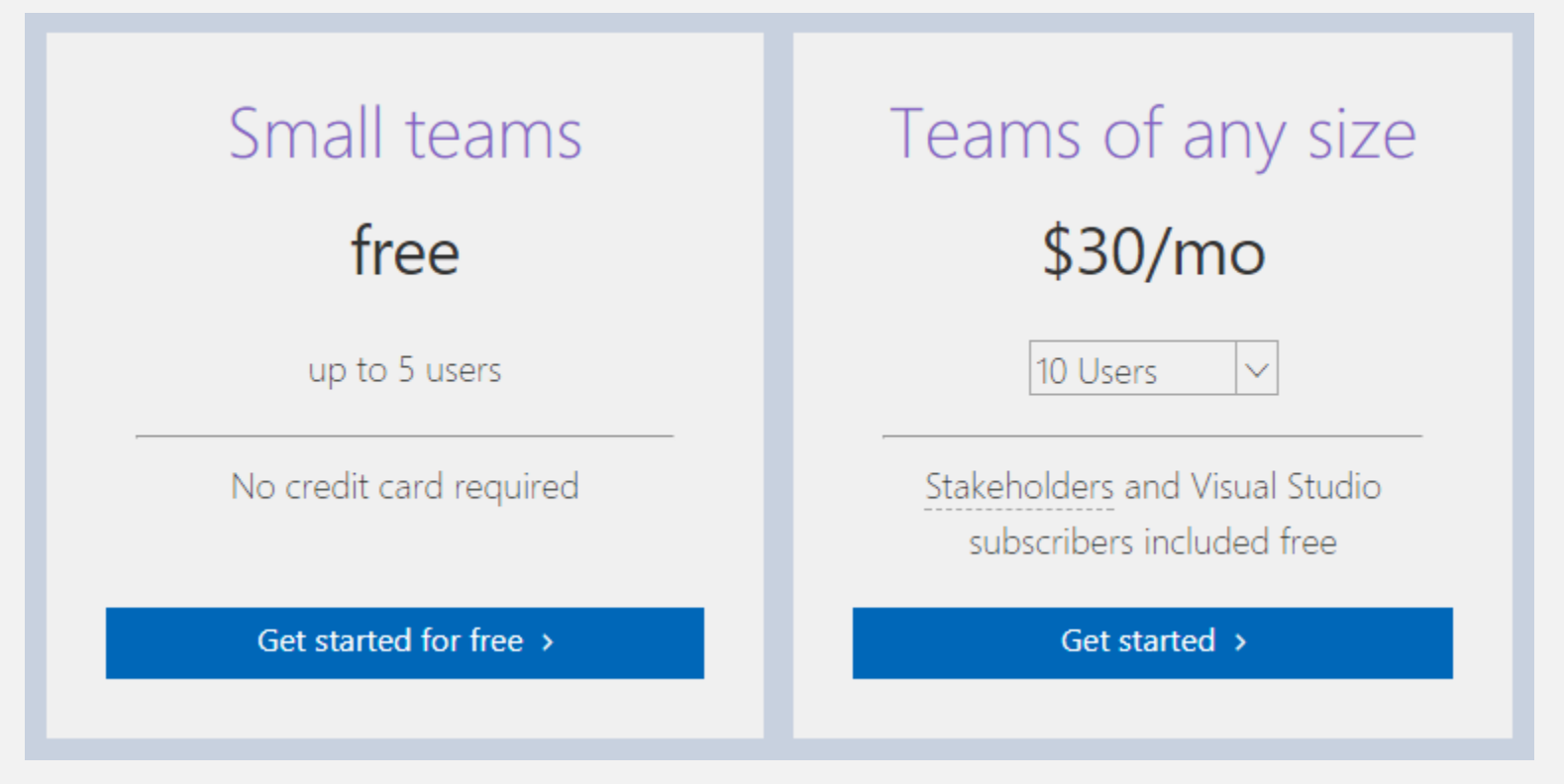

- La licencia gratuita tiene un límite del hosted agent de 240 min. al mes y una private pipeline gratis.
- Los usuarios con licencia de Visual Studio Profesional o Enterprise ya tienen licencia de VSTS.
- Coste adicional por cada nuevo hosted pipeline (40\$/mes) y private pipeline (15\$/mes).
- Coste adicional por tests de carga basados en la nube de más de 20K VUMs (Virtual User Minutes).

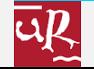

# DEMO

# Desde la planificación hasta el despliegue

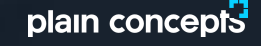

#### Conclusiones

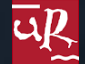

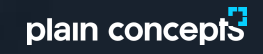

#### Hemos Visto …

- Qué es integración continua (CI) y entrega continua (CD) y como se enmarca dentro de la gestión del ciclo de vida de las aplicaciones (ALM).
- Qué es Visual Studio Team Services (VSTS) y cuales son sus cuatro módulos principales:
	- Planificación y seguimiento
	- Construcción y test
	- **Despliegue**
	- Monitorización y feedback
- Cómo se define una build en VSTS.
- Cómo se define una release en VSTS.
- Demo de proyecto desde cero con backend en .Net Core, frontend en Angular, tests con xUnit y Jasmine, metodología Scrum, integración continua con repositorio GIT, entrega continua en entorno de Azure App Service y monitorización con Application Insights.

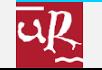

#### Referencias

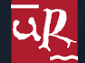

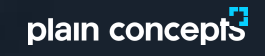

#### Referencias

- Gestión del Ciclo de Vida de las Aplicaciones (ALM):
	- [centrodeestudiantesmicrosoft.wordpress.com/2011/03/23/introduccion-a-la-gestion-del-ciclo-de-vida-de-las-aplicaciones-y-tfs-](https://centrodeestudiantesmicrosoft.wordpress.com/2011/03/23/introduccion-a-la-gestion-del-ciclo-de-vida-de-las-aplicaciones-y-tfs-2010-alm)2010-alm
	- [www.davidchappell.com/writing/white\\_papers/What-is-ALM--Chappell.pdf](http://www.davidchappell.com/writing/white_papers/What-is-ALM--Chappell.pdf)
	- [blogs.msdn.microsoft.com/visualstudioalmrangers/2017/01/17/alm-sdlc-and-devops-which-witch-is-which](https://blogs.msdn.microsoft.com/visualstudioalmrangers/2017/01/17/alm-sdlc-and-devops-which-witch-is-which/)
- DevOps:
	- [www.visualstudio.com/devops](http://www.visualstudio.com/devops)
	- [blogs.msdn.microsoft.com/visualstudioalmrangers/2016/12/07/devops-sticker-or-temporary-tattoo](https://blogs.msdn.microsoft.com/visualstudioalmrangers/2016/12/07/devops-sticker-or-temporary-tattoo/)
- Integración y Entrega Continua (CI/CD):
	- [www.martinfowler.com/articles/continuousIntegration.html](http://www.martinfowler.com/articles/continuousIntegration.html)
	- [www.visualstudio.com/learn/what-is-continuous-integration](https://www.martinfowler.com/delivery.html)
	- [www.martinfowler.com/delivery.html](http://www.martinfowler.com/delivery.html)
	- [www.martinfowler.com/books/continuousDelivery.html](http://www.martinfowler.com/books/continuousDelivery.html)
- Visual Studio Team Services (VSTS):
	- [docs.microsoft.com/en-us/vsts](https://docs.microsoft.com/en-us/vsts/)
	- [msdn.microsoft.com/en-us/magazine/mt814804.aspx](https://msdn.microsoft.com/en-us/magazine/mt814804.aspx)
	- [blogs.msdn.microsoft.com/visualstudio/2017/02/06/continuous-delivery-tools-extension-visual-studio-2017](https://blogs.msdn.microsoft.com/visualstudio/2017/02/06/continuous-delivery-tools-extension-visual-studio-2017/)
- Azure Application Insights:
	- [docs.microsoft.com/en-us/azure/application-insights](https://docs.microsoft.com/en-us/azure/application-insights/)

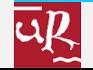

## plain concepts

### ¡GRACIAS!

www.plainconcepts.com

@plainconcepts

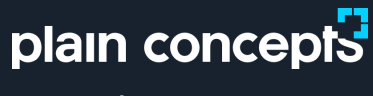

www.plainconcepts.com

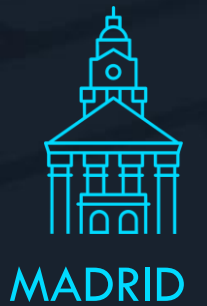

Paseo de la Castellana 163, 10º 28046 Madrid. España T. (+34) 91 5346 836

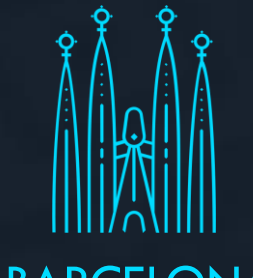

#### BARCELONA

Carrer Compte d'Urgell 240 4º 1A 08036 Barcelona. España T. (+34) 93 7978 566

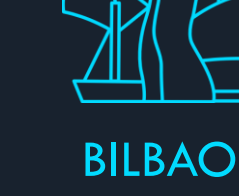

Calle Ledesma 10-bis 3º 48001 Bilbao. España T. (+34) 94 6073 371

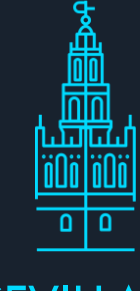

#### **SEVILLA**

Avenida de la innovación s/n Edificio Renta Sevilla, 3º A 41020 Sevilla. España

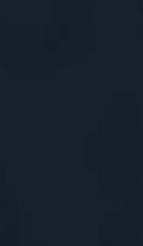

LONDON

Impact Hub Kings Cross 24B York Way, N1 9AB London. UK

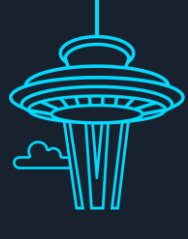

**SEATTLE** 

1511, Third Ave Seattle WA 98101. USA T. (+1) 206 708 1285

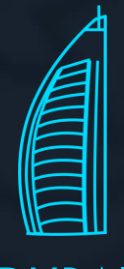

DUBAI

Dubai Internet City. Building 1 73030 Dubai. EAU T. (+971) 4 551 6653